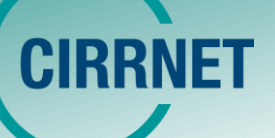

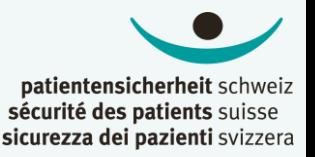

## CIRRNET-Fall (ID138755)

## **"Digitale Patient:innenverwechslung"**

## Vergleichbare Fälle aus CIRRNET-Datenbank:

*"Ich musste gleichzeitig bei zwei frisch operierten Patienten Schmerzmedikamente verabreichen. Bei einer Patientin war ich jedoch auf der falschen Krankengeschichte; dadurch hat sie anstelle von Morphin Tramadol erhalten."*

*"Blutzucker bei Patient A gemessen, dabei Nachspritzschema dieses Patienten geöffnet. Bei Patient B Insulin kontrolliert, dazu seine Krankengeschichte geöffnet, aber nicht wieder geschlossen. Anschliessend mit Kollegin Insulin für Patient A kontrolliert und gegeben. Nachspritzschema geschlossen, und dabei gesehen, dass dies in der Krankengeschichte von Patient B nach dessen Nachspritzschema verordnet wurde."*

*"Medikament wurde beim falschen Patienten. verordnet. Beim Überprüfen des Rezeptes eines anderen Patienten habe ich bemerkt, dass etwas nicht stimmte. Habe beim Assistenzarzt nachgefragt, für wen das Medikament gedacht war. Er hat dann das Medikament im System wieder gestoppt, aber mit meinem Login."*

*"Zwei Patientinnen mit gleichem Therapieschemata waren zeitgleich im Haus. Für die Freigabe der Therapie musste das Kreatinin abgewartet werden. Kurz vor Mittag, bei Eintreffen des Wertes der ersten Patientin, habe ich zu wenig beachtet, dass im Chemotherapieverordnungsprogramm die falsche Patientin mit gleichem Protokoll offen war und habe den Wert dort eingegeben und der Patientin eine falsch tiefe Chemodosis verordnet. Da die Pflege nochmals nachfragte, ob sie die Therapie verabreichen kann, habe ich realisiert, dass es die falsche Patientin war, bei der ich die Verordnung signiert habe."*

*"Ich habe bei der Visite einen Patienten A zum Röntgen anmelden wollen. Seine Krankengeschichte war offen. In dem Moment bekam ich ein Telefon einer ehemaligen Patientin B, die mit mir ein Problem besprechen wollte. Ich musste deshalb ihre Krankengeschichte öffnen. Nach diesem Gespräch wurde ich noch 2x wegen anderen Dingen unterbrochen, die ich erledigen musste. Ich ging dann zum Computer zurück und meldete Patient A zum Röntgen an… später meldete sich dann die MTRA bei mir, wo die Patientin B bliebe. Da wurde mir klar, dass ich die Anmeldung falsch platziert und damit die Patientin B angemeldet hatte."*

*"Das Problem ist, dass man im System, v.a. wenn mehrere Patienten gleichzeitig geöffnet sind, sehr einfach in der falschen Krankengeschichte ist. Das ist mir auch schon passiert, bisher habe ich es gemerkt und heute habe ich es erst zu spät bemerkt. Passiert ist nichts..."*